### **Number Systems**

BME 360 Lecture Notes Ving Sun

### **Unsigned Binary and 2's Complement**

The most important concept is that in a computer system the unsigned binary representation and the 2's complement representation coexist. For a given binary number you can interpret it as either an unsigned binary number (positive integer) or a 2's complement number (positive or negative integer). The most commonly used numbers in the PIC C program are:

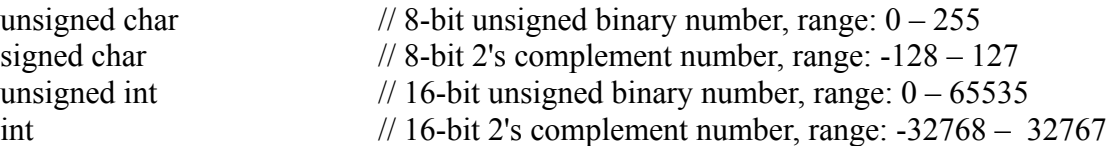

We use the 8-bit number as an example below:

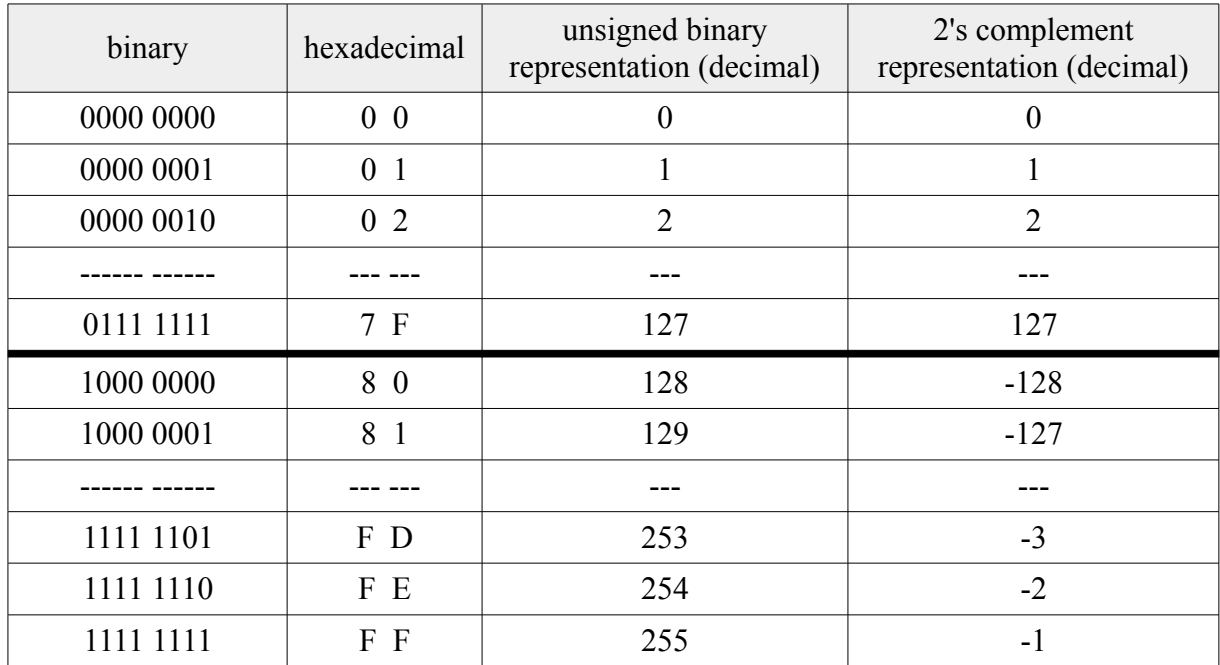

#### **2's complement Representation**

There are only two symbols (0 and 1) in a computer system. There is no symbol for the negative sign (–). There are at least three ways to represent a negative number: 2's complement, 1's complement, and sign-magnitude. The 2's complement is arguably the best representation and is used by all existing computer systems. With the 2's complement representation, the most significant bit it the sign bit. If the most significant bit is 0, the number is positive and its value is the same as that of the unsigned binary. If the most significant bit is 1, the number is negative and the magnitude is obtained by *taking the 2's complement* of the number. *Taking the 2's complement* is the operation of *negating* the number. In other words, taking the 2's complement of a negative number makes the number positive, which is the magnitude of the original number.

Example 1

With unsigned binary representation, hexadecimal number \$A3 is 163 in decimal.

 $(A3)_{16} = 10 \times 16^{1} + 3 \times 16^{0} = 160 + 3 = 163$ 

With 2's complement representation, hexadecimal number \$A3 is -93 in decimal.

 $(A3)_{16} = (1010 \ 0011)_2$ . It is a negative number because the most significant bit is 1.

Take the 1's complement:  $1010\ 0011 \rightarrow 0101\ 1100$ .

Add 1 to get the 2's complement:  $0101 \ 1100 + 1 = 0101 \ 1101 = (5D)_{16} = 5 \times 16 + 13 = 93$ .

## **Status Register** (page 52 of the PIC18F4525 Datasheet)

The PIC processor use the Status Register to keep track of an arithmetic/logic operation.

#### **REGISTER 4-2: STATUS REGISTER**

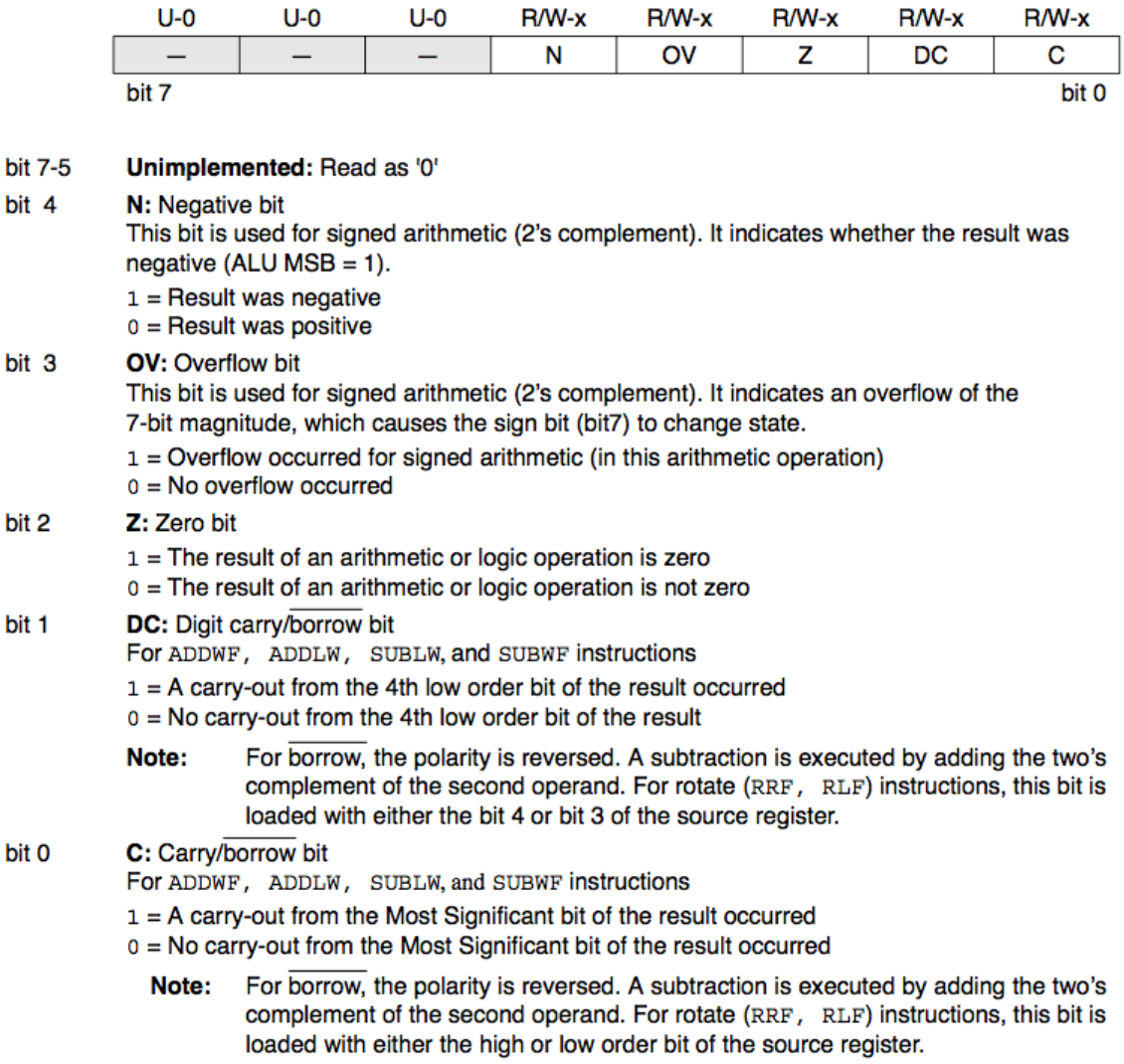

After an addition or subtraction operation, the N Ov Z C bits are set according to:

 $N = 1$ , if the result is negative; 0 otherwise.

 $Ov = 1$ , if there is a 2's complement overflow, 0 otherwise. (See below.)

 $Z = 1$ , if the result is zero, 0 otherwise.

 $C = 1$ , if there is a carry after ADD or if there is <u>no borrow</u> after SUBTRACT, 0 otherwise.

The Ov bit is set to 1 for one of the following four conditions:

- 1. a positive number  $+$  a positive number  $=$  a negative number
- 2. a negative number  $+$  a negative number  $=$  a positive number
- 3. a positive number a negative number  $=$  a negative number
- 4. a negative number a positive number  $=$  a positive number

2's complement overflow never occurs  $(0v = 0)$  for the following two conditions:

- 1. a positive number  $+$  a negative number  $(=$  either a positive number or a negative number)
- 2. a negative number a negative number (= either a positive number or a negative number)

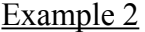

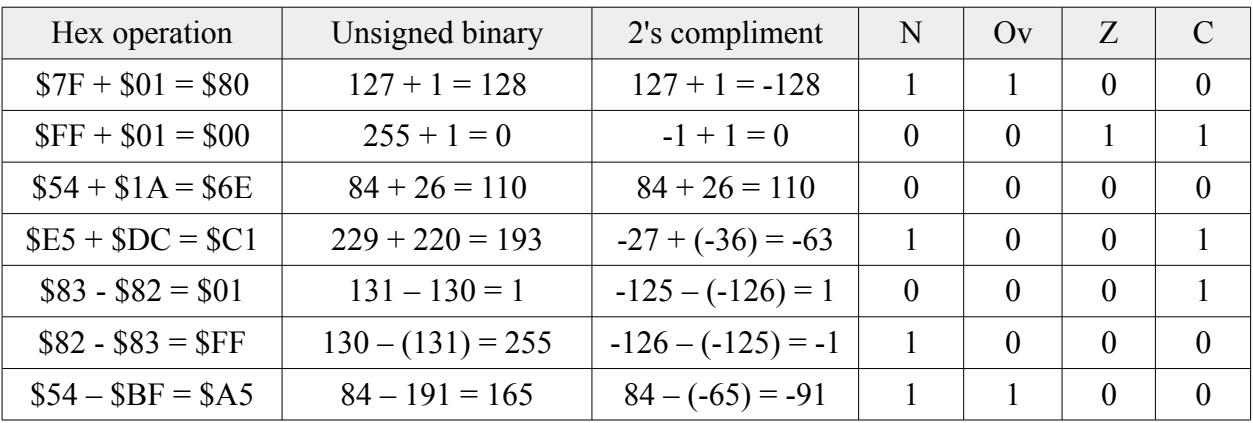

# **C = carry/borrow. Why?**

The processor does subtraction by adding the 2's complement.

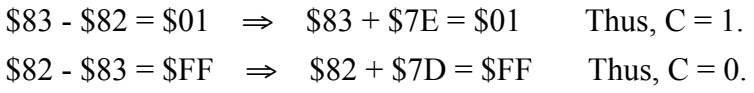